# Základy algoritmizace 9. Hledání v grafech 2

doc. Ing. Jiří Vokřínek, Ph.D. Katedra počítačů Fakulta elektrotechnická České vysoké učení technické v Praze

# Základy algoritmizace

- Dnes:
	- Cesta v grafu
	- **E** Stavové grafy

# Graf

- Graf je dvojice *G = <V, E>*, kde
	- *V* je neprázdná množina vrcholů (uzlů, vertices, nodes)
	- **E**  $\subseteq$  *VxV* je množina uspořádaných dvojic vrcholů hran (edges) *U orientované hrany záleží na pořadí*
- Cesta v grafu
	- Taková posloupnost vrcholů, že mezi každými dvěma po sobě jdoucími je hrana

*Tj. sled*

**E** Neopakují se v ní hrany

*Tj. tah*

- **E** Neopakují se v ní vrcholy
- **· Nejkratší cesta** 
	- Taková cesta, kde je počet hran (součet ohodnocení) minimální

# Reprezentace grafu

- Graf je abstraktní datový typ
- **Exercise Reprezentujeme ho** 
	- **Maticí sousednosti**
	- **Maticí incidence**
	- **Seznamem sousedů**
- Operace
	- $\blacksquare$  addVertex(x), removeVertex(x) přidá/odebere vrchol
	- **addEdge(x, y), removeEdge(x, y) přidá/odebere hranu**
	- $\blacksquare$  adjacent(x, y) test na sousednost vrcholů
	- neighbors(x) vrací seznam sousedních vrcholů
	- **E** getVertexValue(x), setVertexValue(x, v) hodnota vrcholu
	- getEdgeValue(x, y), setEdgeValue(x, y, v) hodnota hrany

# Reprezentace grafu

### ▪ Seznam sousedů

- **·** Vrcholy jsou uloženy jako objekty
- Umožňuje ukládat u vrcholů další data
- **E Každý vrchol uchovává seznam sousedních vrcholů**
- **· Místo seznamu sousedů lze uchovávat seznam hran** 
	- **EXTER Hrana je pak objektem uchovávajícím odkazy na uzly, které propojuje**
	- **E** Hrana může obsahovat další data, např. cenu
- **ELZE jednoduše implementovat pomocí Dictionary**
- **· Vhodné pro dynamické "spojové" struktury**
- **Výhodné pro řídké grafy**

### Reprezentace grafu

■ Seznam sousedů – Dictionary

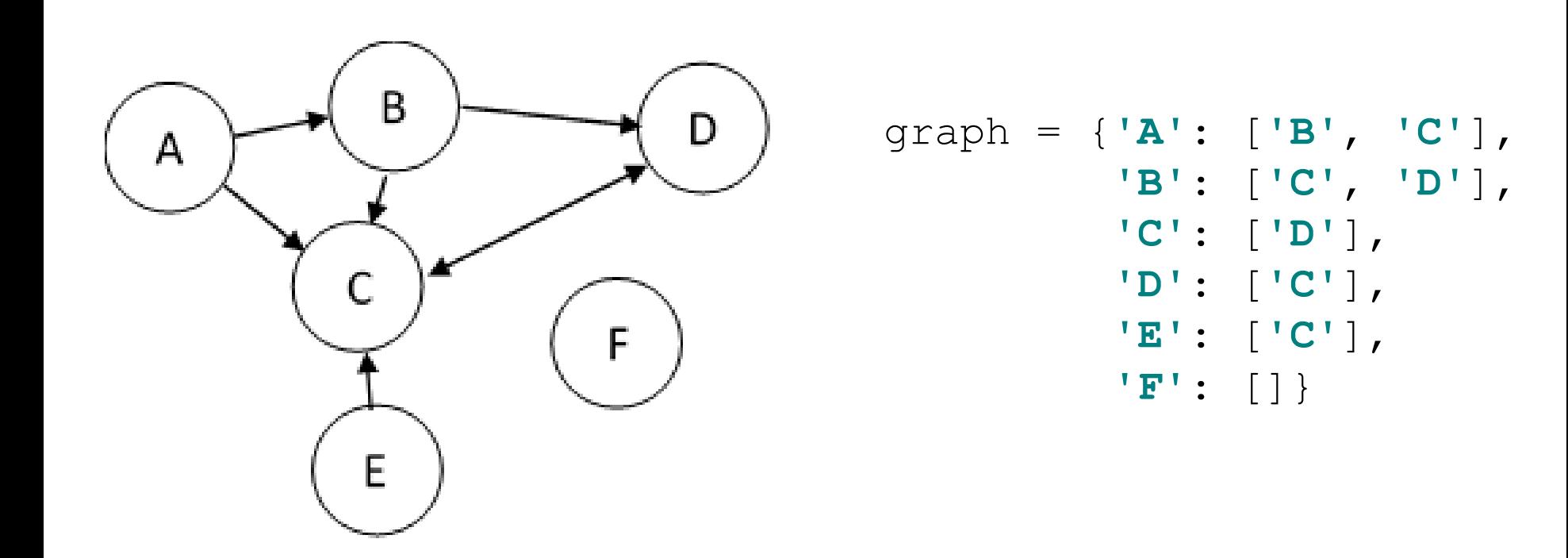

# Cesta v grafu

#### $\blacksquare$  Příklad – hledání nejkratší cesty – rekurzivní varianta

*Z minulé přednášky*

['A', 'C']

```
def findShortestPath(graph, start, end, path=[]):
    path = path + [start]if start == end:return path
    if not start in graph.keys():
        return None
    shortest = None
    for node in graph[start]:
        if node not in path:
            newpath = findShortestPath(graph, node, end, path)
            if newpath:
                if not shortest or len(newpath) < len(shortest):
                     shortest = newpathreturn shortest
```
### **• Předchozí algoritmus není příliš efektivní**

*Proč?*

■ Prohledává všechny cesty (do hloubky) a vybírá nejkratší *Lze to lépe?*

■ Příklad – hledání nejkratší cesty mezi městy

- Graf reprezentujeme hranami mezi městy a jejich vzdáleností
- **· Pro každý prohledávaný uzel si ukládáme město, vzdálenost od** startu a cestu do něj
- $\blacksquare$  BFS s cenou cest prioritní fronta
	- Vždy vyjmeme "nejlevnější" město a pokud to není cíl, prohledáme ho
	- Pro prohledané město vkládáme do fronty všechny jeho možné "následníky"
	- Pokud je fronta prázdná, končíme neúspěchem

■ Příklad – hledání nejkratší cesty mezi městy

▪ Graf reprezentujeme hranami mezi městy a jejich vzdáleností

```
class CityGraph:
    def __init__(self):
        self.edges = {}
        self.distances = \{\}def addEdge(self, fromNode, toNode, distance):
        if fromNode not in self.edges.keys():
            self.edges[fromNode] = []
        if toNode not in self.edges.keys():
            self.edges[toNode] = []
        self.edges[fromNode].append(toNode)
        self.edges[toNode].append(fromNode)
        self.distances[(fromNode, toNode)] = distance
        self.distances[(toNode, fromNode)] = distance
```
# Cesta z (do) města

```
graph = CityGraph()
graph.addEdge('A', 'B', 10)
graph.addEdge('A', 'C', 20)
graph.addEdge('B', 'D', 15)
graph.addEdge('C', 'D', 30)
graph.addEdge('B', 'E', 50)
graph.addEdge('D', 'E', 30)
graph.addEdge('E', 'F', 5)
graph.addEdge('F', 'G', 2)
```

```
print(graph.edges)
print(graph.distances)
```
{'A': ['B', 'C'], 'F': ['E', 'G'], 'C': ['A', 'D'], 'G': ['F'], 'B': ['A', 'D', 'E'], 'E': ['B', 'D', 'F'], 'D': ['B', 'C', 'E']}

{('E', 'D'): 30, ('E', 'F'): 5, ('A', 'B'): 10, ('E', 'B'): 50, ('B', 'E'): 50, ('D', 'B'): 15, ('D', 'E'): 30, ('C', 'D'): 30, ('B', 'A'): 10, ('F', 'E'): 5, ('B', 'D'): 15, ('C', 'A'): 20, ('D', 'C'): 30, ('G', 'F'): 2, ('A', 'C'): 20, ('F', 'G'): 2}

### ■ Příklad – hledání nejkratší cesty mezi městy

- Graf reprezentujeme hranami mezi městy a jejich vzdáleností
- **· Pro každý prohledávaný uzel si ukládáme město, vzdálenost od** startu a cestu do něj

```
class SearchNode:
   def init (self, vertex, cost, path):
       self.cost = costself.path = pathself.vertex = vertex
```
### ■ Příklad – hledání nejkratší cesty mezi městy

- Graf reprezentujeme hranami mezi městy a jejich vzdáleností
- Pro každý prohledávaný uzel si ukládáme město, vzdálenost od startu a cestu do něj
- $\blacksquare$  BFS s cenou cest prioritní fronta
	- Vždy vyjmeme "nejlevnější" město a pokud to není cíl, prohledáme ho
	- Pro prohledané město vkládáme do fronty všechny jeho možné "následníky"
	- Pokud je fronta prázdná, končíme neúspěchem

# Cesta z (do) města

```
J_{\text{reco}} , J_{\text{reco}} and J_{\text{reco}} and J_{\text{reco}} and J_{\text{reco}} and J_{\text{reco}} and J_{\text{reco}} and J_{\text{reco}} and J_{\text{reco}}def findBFSbyCost(self, start, end):
     queue = \lceil \rceilqueue.append(SearchNode(start,0,[start]))
    while queue:
         bestNode = None
         bestPrice = 0for sN in queue:
              if bestNode == None or bestPrice > sN.cost:
                   bestNode = sN
                   bestPrice = sN.cost
          queue.remove(bestNode)
          if bestNode.vertex == end:
               return bestNode.cost, bestNode.path
          for newNode in self.edges[bestNode.vertex]:
               if newNode in bestNode.path:
                    continue
              path = bestNode.path + [newNode]
               cost = bestNode.cost + \n\self.distances[(bestNode.vertex, newNode)]
               queue.append(SearchNode(newNode, cost, path))
```
### ■ Příklad – hledání nejkratší cesty mezi městy

- Graf reprezentujeme hranami mezi městy a jejich vzdáleností
- Pro každý prohledávaný uzel si ukládáme město, vzdálenost od startu a cestu do něj
- $\blacksquare$  BFS s cenou cest prioritní fronta
	- Vždy vyjmeme "nejlevnější" město a pokud to není cíl, prohledáme ho
	- **Pro prohledané město vkládáme do fronty všechny jeho možné** "následníky"
	- Pokud je fronta prázdná, končíme neúspěchem

```
print(graph.findBFSbyCost('A', 'F'))
```

```
(60, ['A', 'B', 'D', 'E', 'F'])
```
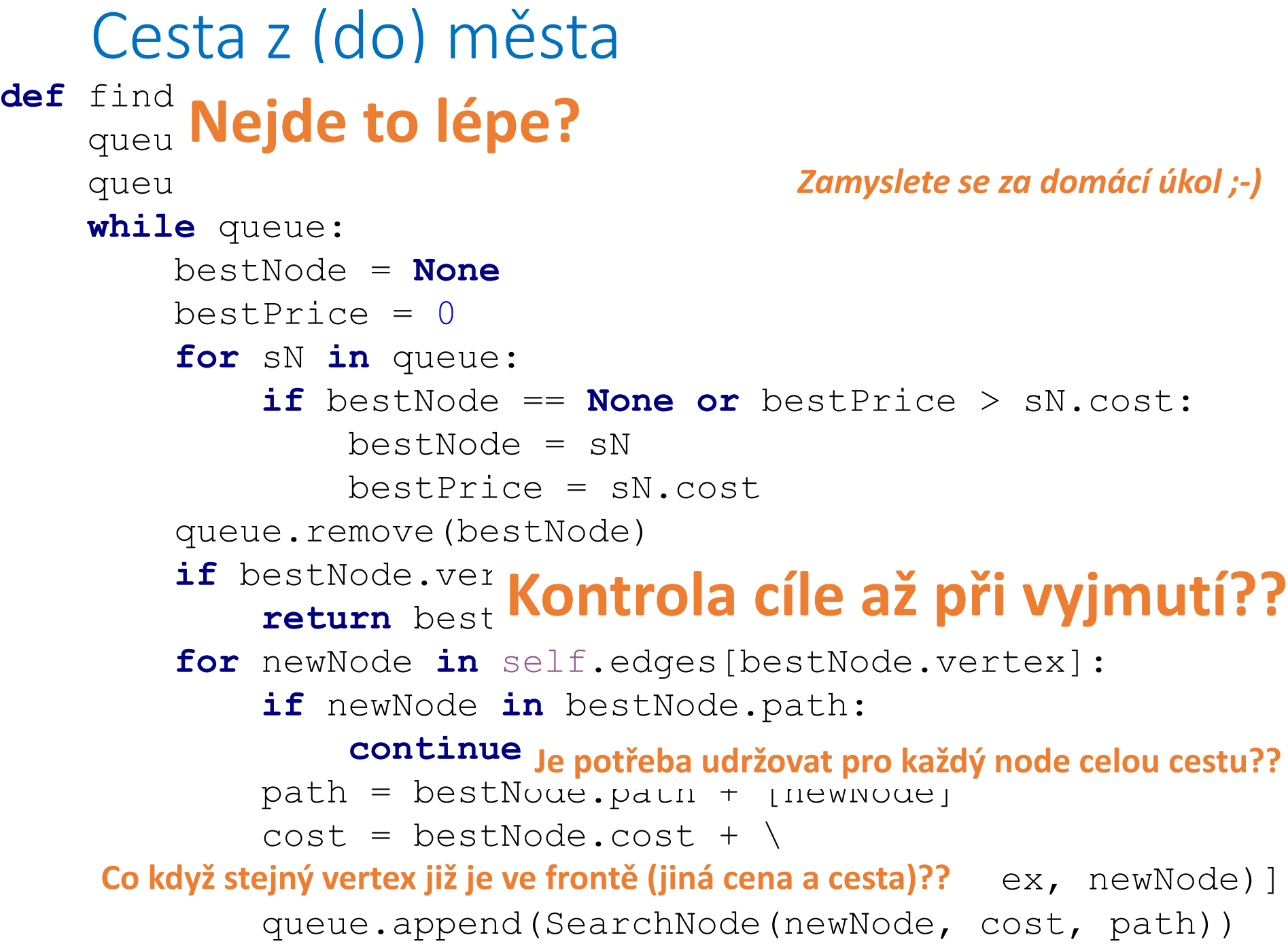

# Cesta z (do) města

```
def findBFSbyCost(self, start, end):
      queue = []
      queue.append(SearchNode(start, 0, [start]))
      while queue:
            bestN<sub>'</sub>
            bestP.
            for s
                   i: Prioritni tronta Bl. cost:
                         best de la constantia de la constantia de la constantia de la constantia de la constantia de la constantia de<br>De la constantia de la constantia de la constantia de la constantia de la constantia de la constantia de la co
            queue.remove(bestNode)
             if bestNo lean initial nad
                   <sup>estN</sup> Ukončující podmínka
            for newNode in self.edges[bestNode.vertex]:
                   \mathbf{if} \mathbf{n}ev<sub>\mathbf{I}</sub> \mathbf{h} \mathbf{h} \mathbf{h} \mathbf{h} \mathbf{h} \mathbf{h} \mathbf{h} \mathbf{h}_{cc}^{cc}Zabránění cyklu
                   path - hootNode noth + [newNode]
                   cost Dozhalaní ná
                          Rozbalení následovníků
                   queue.append(SearchNode(newNode, cost, path))
                      Prioritní fronta
```
 $J_{\text{reco}}$  ,  $J_{\text{reco}}$  and  $J_{\text{reco}}$  and  $J_{\text{reco}}$  and  $J_{\text{reco}}$  and  $J_{\text{reco}}$  and  $J_{\text{reco}}$  and  $J_{\text{reco}}$  and  $J_{\text{reco}}$ 

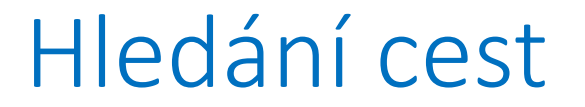

# **Prioritní fronta**

# **Ukončující podmínka**

### **Zabránění cyklu**

# **Rozbalení následovníků**

Jiří Vokřínek, 2021 B0B36ZAL - Přednáška 9 17

# Hledání cest

**• Obecné hledání cesty v grafu** 

# **Prioritní fronta Ukončující podmínka Zabránění cyklu Rozbalení následovníků**

**Existují i výkonnější algoritmy** 

*Typicky využívají trojúhelníkovou nerovnost*

- **Vhodné i pro grafy, které nejsou explicitně zadány**
- **E Hledání řešení ve stavovém prostoru problému** 
	- **E** Techniky umělé inteligence
	- Rozbalení následovníků odpovídá generování přípustných následujících stavů

# Prohledávání stavového prostoru

- **E Hledání řešení ve stavovém prostoru problému** 
	- **EXA** Každý stav systému je reprezentován vrcholem grafu
	- **Akce, která mění stav systému tvoří hranu v grafu** 
		- **EXTERG** Hrany mohou být orientované
	- **E** Řešení se hledá pomocí nalezení cesty v grafu
		- Tj. sekvencí akcí, které mění systém z počátečního stavu do cílového
		- **Jakákoliv cesta řeší problém (např. algoritmus DFS)**
		- Většinou nás zajímá nejkratší cesta (např. algoritmus BFS)
	- **· Do každého stavu může vést více cest**
	- **Graf může obsahovat cykly**
	- **Velikost grafu výrazně roste s množstvím aplikovatelných akcí** 
		- **Množství hran, tedy i cest**
		- Množství stavů
		- **Délka cesty nemusí být omezena**

*Mnoho reálných problému nelze řešit prohledáním celého stavového prostoru*

# Prohledávání stavového prostoru

#### **E** Representace grafu

- **Vrchol obsahuje popis stavu systému**
- Exsituje *recept* (expand) jak generovat všechny následovníky, tedy všechny možné vývoje stavu za pomoci dostupných akcí
- **Vhodná reprezentace pomocí "spojového" grafu**

*Často generovaného dynamicky při prohledávání*

# Příklad stavového prostoru hry

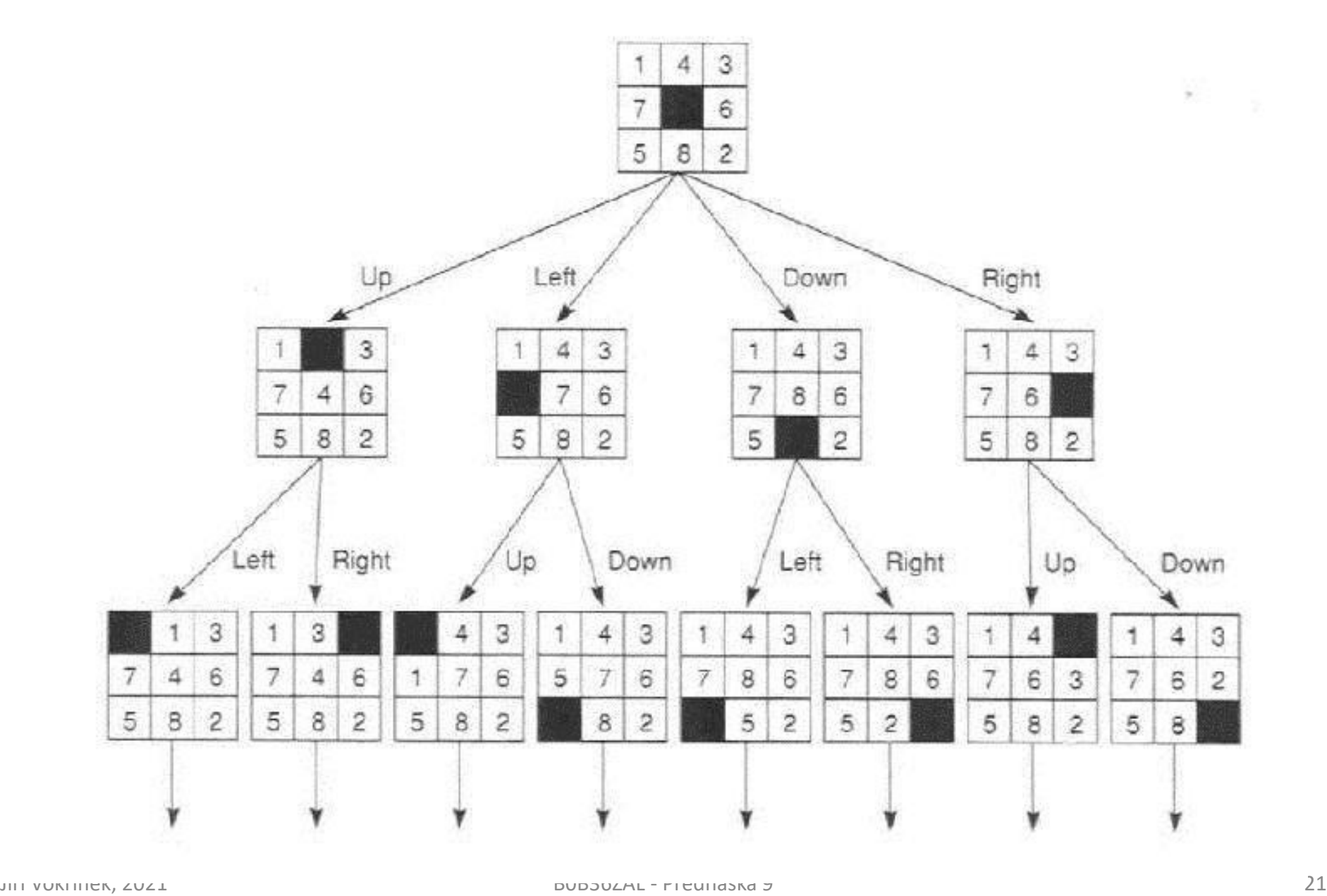

## Příklad stavového prostoru hry

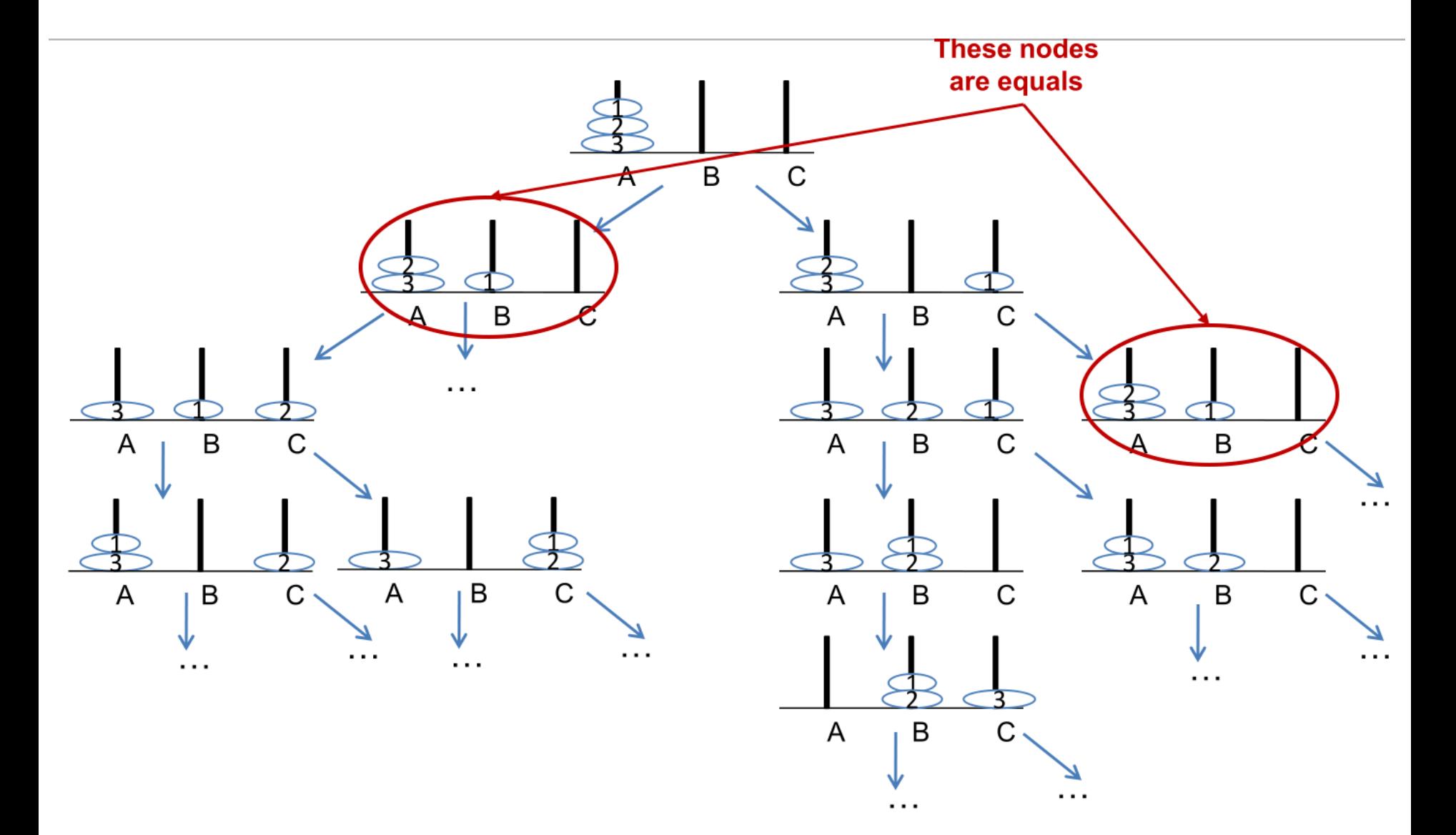

# Prohledávání stavového prostoru

### ■ Algoritmus

- **E** Seznam OPEN obsahuje stavy k prohledání
- **E** Seznam CLOSED obsahuje již prohledané stavy
- **· Dokud není seznam OPEN prázdný:** 
	- Vyjmi stav z OPEN
	- Pokud je to cíl, konec
	- Pokud ne, vlož ho do CLOSED a všechny jeho následovníky do OPEN
	- Opakuj od začátku
- Podle chování seznamu OPEN lze měnit chování algoritmu:
	- $\blacksquare$  Zásobník = prohledávání do šířky
	- Fronta = prohledávání do hloubky
	- **Prioritní fronta = hledání nejkratší cesty (vzhledem k ceně akcí)**
- **· Hra dvou hráčů střídají se tahy (pouze jeden můžeme ovlivnit)**

# Prohledávání stavového prostoru

### **· Př. Piškvorky (3x3)**

- $\blacksquare$  Počáteční stav = prázdné pole
- $\blacksquare$  Akce střídání X a O (množství akcí v každém stavu je rovno počtu volných polí) – 9,8,7,6 …
- 9! různých cest v grafu (362880) horní odhad
- **Max. délka cesty je 9 (většinou kratší) lze prohledat hrubou** silou
- 3^9 stavů (19683) horní odhad (mnoho nedosažitelných)
- Stavy se střídají podle toho, který hráč může ovlivnit výběr akce

### **• Příklad strategie**

- **·** Vybírat akce, které eliminují nemožnost výhry
- Vybírat akce, které vedou do stavu, kdy soupeř nemůže zabránit výhře

# Základy algoritmizace

▪ Dnes:

- **· Hledání nejkratší cesty**
- **· Obecné prohledávání stavového prostoru**

### **Příště** složitost algoritmů a optimalizace kódu